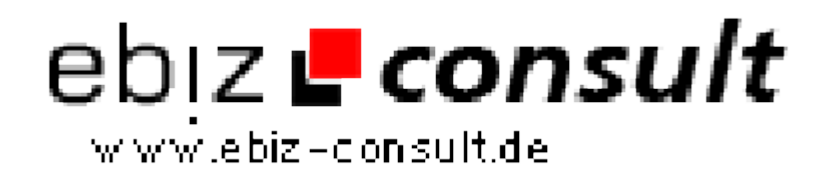

solutions for your daily eBusiness

## **Tell-a-Friend (Empfehlung Website)**

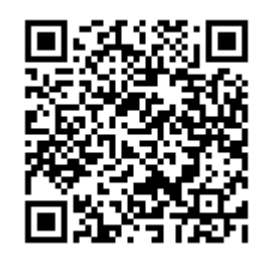

https://www.php-resource.de/script/PHP-Scripts/Mailer/Tell-a-Friend-Empfehlung-Website\_13645 Image not found or type unknown

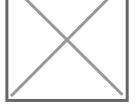

**Produktbild**

**URL**

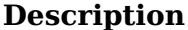

Mit diesem professionellen PHP-Script ermöglichen Sie Ihren Besuchern Ihre Website an Freunde, Geschäftspartner oder Bekannte weiter zu empfehlen. Darüber hinaus haben Sie die Möglichkeit den Empfänger und sich selbst vor ungewollten Empfehlungsmails wie Spam und anderen Missbrauchsmöglichkeiten zu schützen (und viele weitere Script-Features).

Die Installation ist kinderleicht zu bewerkstelligen (5 min.), auch ist die Anpassung des Layouts an Ihre Website ohne jegliche html- oder php-Kenntnisse möglich, da alle notwendigen Angaben über ein passwortgeschütztes Webinterface (Backend über Webbrowser) eingegeben werden können. In der Installationsanweisung erhalten Sie zudem detaillierte Hinweise zum Einbinden des Formulars in Ihre htm(l) oder php-Seite.

Bisher verfügbare Sprachen für Frontend (Empfehlungsseite) und Backend (Script-Konfiguration) sind Englisch und Deutsch.

Alle Features:

- # passwortgeschütztes Backend (für Konfiguration)
- # Sprachen: Englisch & Deutsch
- # Weiterempfehlung an bis zu zwei Empfänger gleichzeitig
- # Prüfung der Eingaben in PHP (kein JavaScript!)
- # e-Mail-Vorschau-Funktion
- # wahlweise Anzeige der Meldungen oben oder unten

# Introtext (vom Admin vorgegeben) der eMail ist vom Absender nicht änderbar

- # eigener Text des Absenders optional möglich
- # Spamschutzfunktion

# Einschränkung der max. eMails an einen Empfänger oder von einem Absender möglich

- # Sperrung bestimmter IP oder eMail-Adressen möglich
- # Speicherung aller Daten in einem Logfile
- # Benachrichtigung über Empfehlung an Admin
- # Bestätigungstext über gesendete eMails
- # Absender erhält Kopie der Empfehlungsmail
- # alle Farben, Schriftarten und Hintergrund einfach anpassbar
- # Banner, Hintergrundbild kann eingefügt oder das Script direkt in
- bestehendes Layout (php oder html) eingebunden werden
- # "register\_globals=OFF"-fähig

## **Details zur Anzeige**